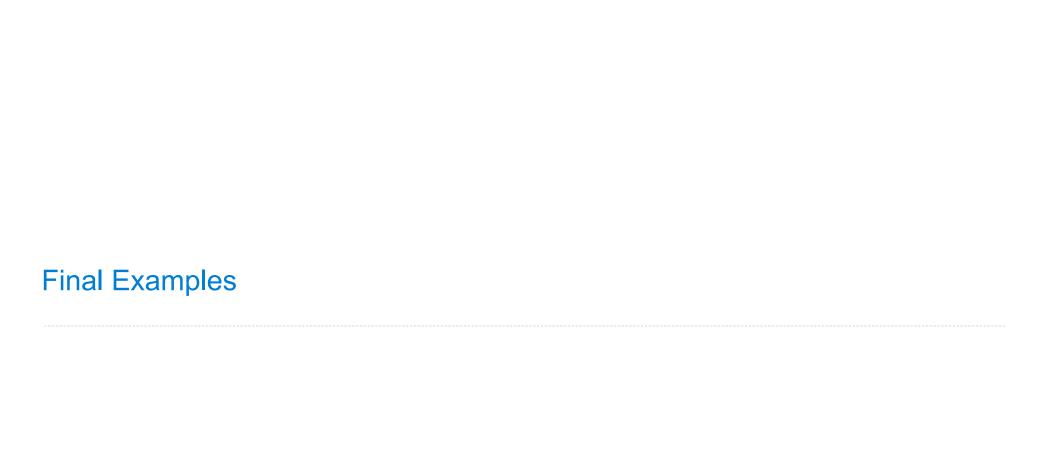

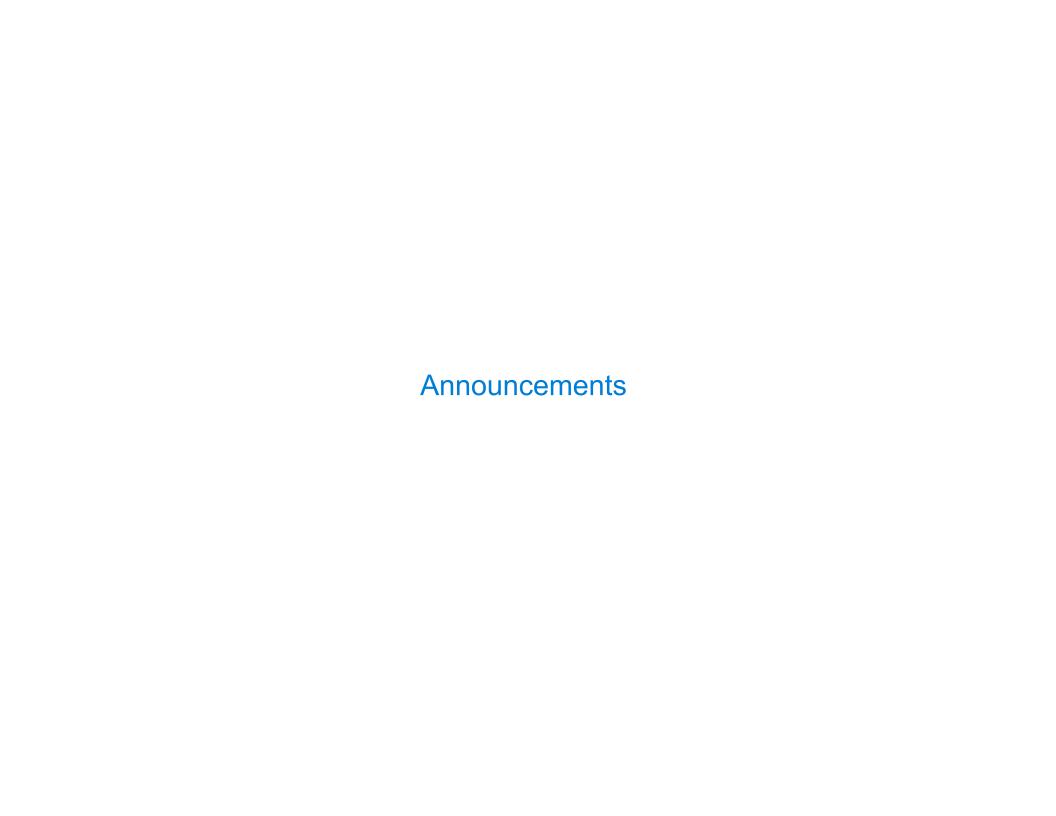

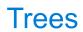

## **Tree-Structured Data**

```
def tree(label, branches=[]):
    return [label] + list(branches)

def label(t):
    return t[0]

def branches(t):
    return t[1:]

def is_leaf(t):
    return not branches(t)

class Tree:
    def __init__(self, label, branches=[]):
        self.label = label
        self.branches = list(branches)

def is_leaf(self):
    return not self.branches
```

```
A tree can contains other trees:
[5, [6, 7], 8, [[9], 10]]
(+5(-67)8(*(-9)10))
(S
 (NP (JJ Short) (NNS cuts))
 (VP (VBP make)
     (NP (JJ long) (NNS delays)))
 (. .))
<l
 Midterm <b>1</b>
 Midterm <b>2</b>
Tree processing often involves
recursive calls on subtrees
```

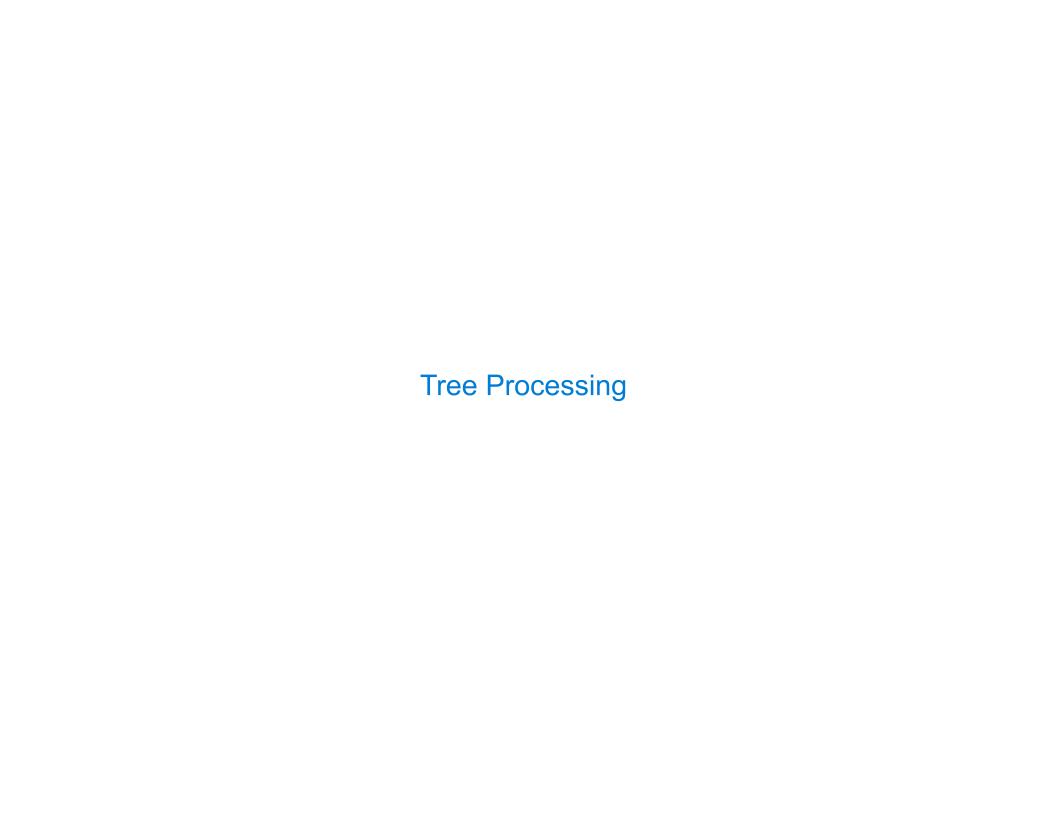

## Solving Tree Problems

Implement bigs, which takes a Tree instance t containing integer labels. It returns the number of nodes in t whose labels are larger than all labels of their ancestor nodes.

```
def bigs(t):
    """Return the number of nodes in t that are larger than all their ancestors.
   >>> a = Tree(1, [Tree(4, [Tree(4), Tree(5)]), Tree(3, [Tree(0, [Tree(2)])])])
   >>> bigs(a)
    11 11 11
  The root label is always larger than all of its ancestors
                                                                                       5
                                                                Somehow track a
  if t.is leaf():
                                                               list of ancestors
      return
  else:
                                                 if node.label > max(ancestors):
       return ([ for b in t-branches])
                                                               Somehow track the
                                                                largest ancestor
             Somehow increment
              the total count
                                                 if node.label > max ancestors:
```

## Solving Tree Problems

Implement bigs, which takes a Tree instance t containing integer labels. It returns the number of nodes in t whose labels are larger than any labels of their ancestor nodes.

```
def bigs(t):
      """Return the number of nodes in t that are larger than all their ancestors.
     >>> a = Tree(1, [Tree(4, [Tree(4), Tree(5)]), Tree(3, [Tree(0, [Tree(2)])])])
     >>> bigs(a)
                   Somehow track the
     11 11 11
                    largest ancestor
     def f(a, x):
A node in t max ancestor
                          node.label > max ancestors
         if a.label > x
             return 1 + sum([f(b, a.label) for b in a.branches])
                        Somehow increment the total count
         else:
                        sum([f(b, x) for b in a.branches])
     return f(t, t.label - 1) < Root label is always larger than its ancestors
                   Some initial value for the largest ancestor so far...
```

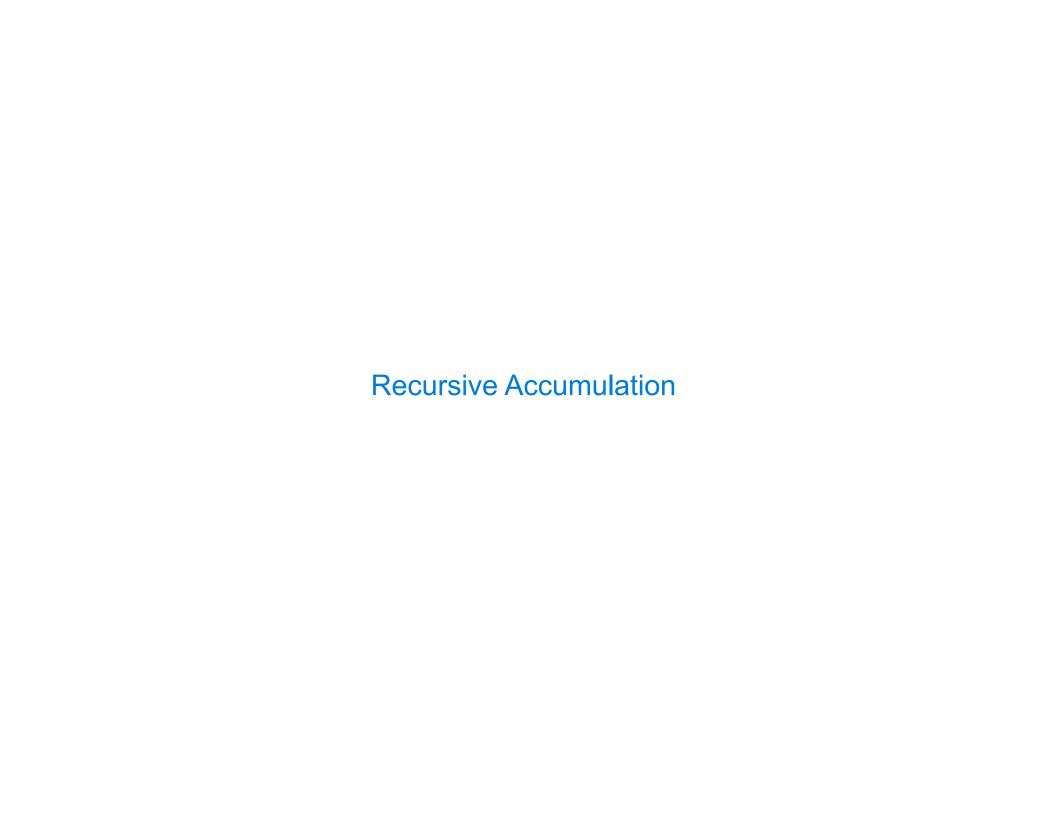

# Solving Tree Problems

Implement **bigs**, which takes a Tree instance t containing integer labels. It returns the number of nodes in t whose labels are larger than any labels of their ancestor nodes.

Designing Functions

# How to Design Programs

## From Problem Analysis to Data Definitions

Identify the information that must be represented and how it is represented in the chosen programming language. Formulate data definitions and illustrate them with examples.

## Signature, Purpose Statement, Header

State what kind of data the desired function consumes and produces. Formulate a concise answer to the question what the function computes. Define a stub that lives up to the signature.

### **Functional Examples**

Work through examples that illustrate the function's purpose.

## **Function Template**

Translate the data definitions into an outline of the function.

#### **Function Definition**

Fill in the gaps in the function template. Exploit the purpose statement and the examples.

### **Testing**

Articulate the <u>examples</u> as tests and ensure that the function passes all. Doing so discovers mistakes. Tests also supplement examples in that they help others read and understand the definition when the need arises—and it will arise for any serious program.

Applying the Design Process

# Designing a Function

Implement smalls, which takes a Tree instance t containing integer labels. It returns the non-leaf nodes in t whose labels are smaller than any labels of their descendant nodes.

```
Signature: Tree -> List of Trees
def smalls(t):
    """Return the non-leaf nodes in t that are smaller than all their descendants.
   >>> a = Tree(1, [Tree(2, [Tree(4), Tree(5)]), Tree(3, [Tree(0, [Tree(6)])])])
    >>> sorted([t.label for t in smalls(a)])
    [0, 2]
    11 11 11
                        Signature: Tree -> number
   result = []
                        "Find smallest label in t & maybe add t to result"
   def process(t):
       if t.is leaf():
            return t.label
        else:
           return min(...)
   process(t)
   return result
```

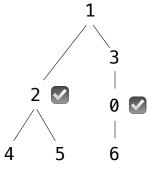

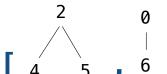

## **Designing a Function**

Implement smalls, which takes a Tree instance t containing integer labels. It returns the non-leaf nodes in t whose labels are smaller than any labels of their descendant nodes.

```
Signature: Tree -> List of Trees
   def smalls(t):
       """Return the non-leaf nodes in t that are smaller than all their descendants.
       >>> a = Tree(1, [Tree(2, [Tree(4), Tree(5)]), Tree(3, [Tree(0, [Tree(6)])])])
       >>> sorted([t.label for t in smalls(a)])
       [0, 2]
       11 11 11
                            Signature: Tree -> number
       result = []
                            "Find smallest label in t & maybe add t to result"
       def process(t):
           if t.is leaf():
                                      t.label
               return
           else:
smallest label smallest =
                             min([process(b) for b in t.branches])
in a branch of t
                       t.label < smallest</pre>
                     result.append( t )
               return min(smallest, t.label)
       process(t)
       return result
```

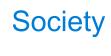

# Privacy Policies and Laws

Mark Zuckerberg in San Francisco, January 8, 2010

"People have really gotten comfortable not only sharing more information and different kinds, but more openly and with more people. That social norm is just something that has evolved over time."

Tim Cook in Brussels, October 24, 2018

"We at Apple are in full support of a comprehensive federal privacy law in the United States. There, and everywhere, it should be rooted in four essential rights:

- First, the right to have **personal data minimized**. Companies should challenge themselves to de-identify customer data, or not to collect it in the first place.
- Second, the **right to knowledge**. Users should always know what data is being collected and what it is being collected for. This is the only way to empower users to decide what collection is legitimate and what isn't. Anything less is a sham.
- Third, the **right to access**. Companies should recognize that data belongs to users, and we should all make it easy for users to get a copy of, correct, and delete their personal data.
- And fourth, the right to security. Security is foundational to trust and all other privacy rights."

# Perils of Sharing

A persistent source of privacy breaches: sending a message to an unintended recipient

Grandmas keep accidentally tagging themselves as Grandmaster Flash on Facebook

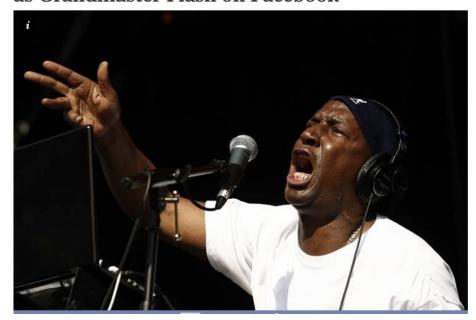

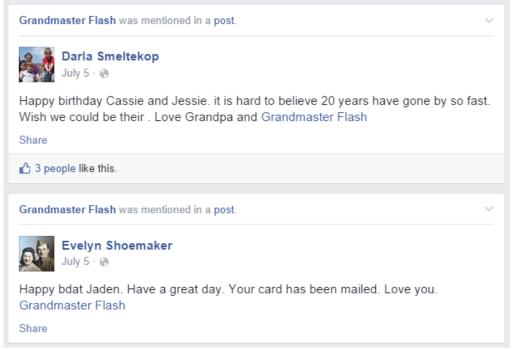

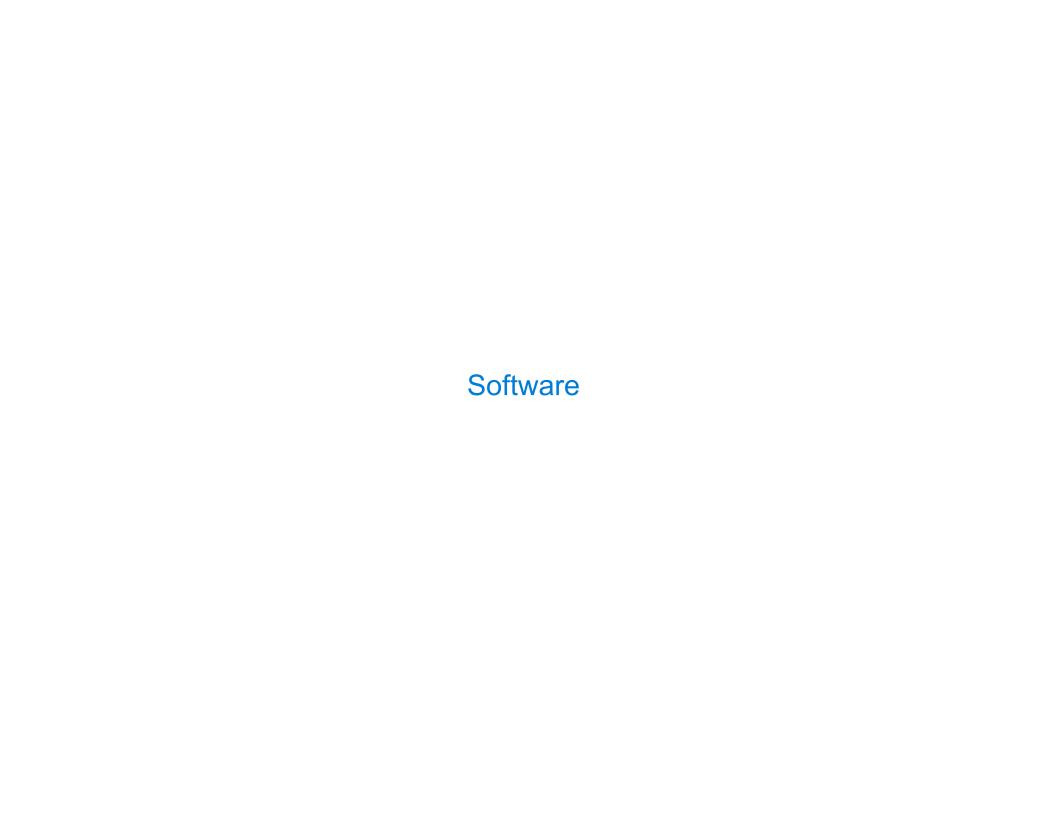

# **Automated Decision Making**

# What should the self-driving car do?

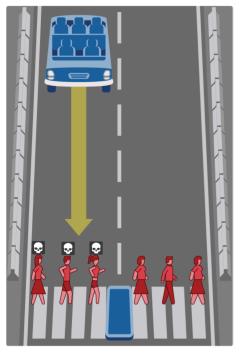

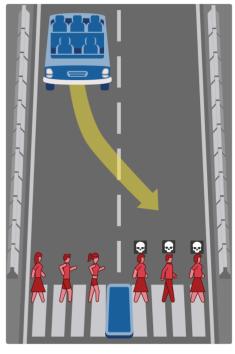

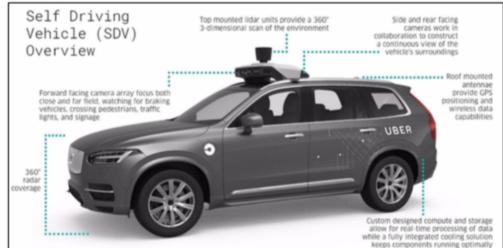

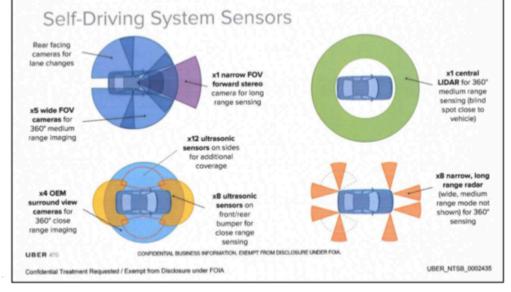

Life